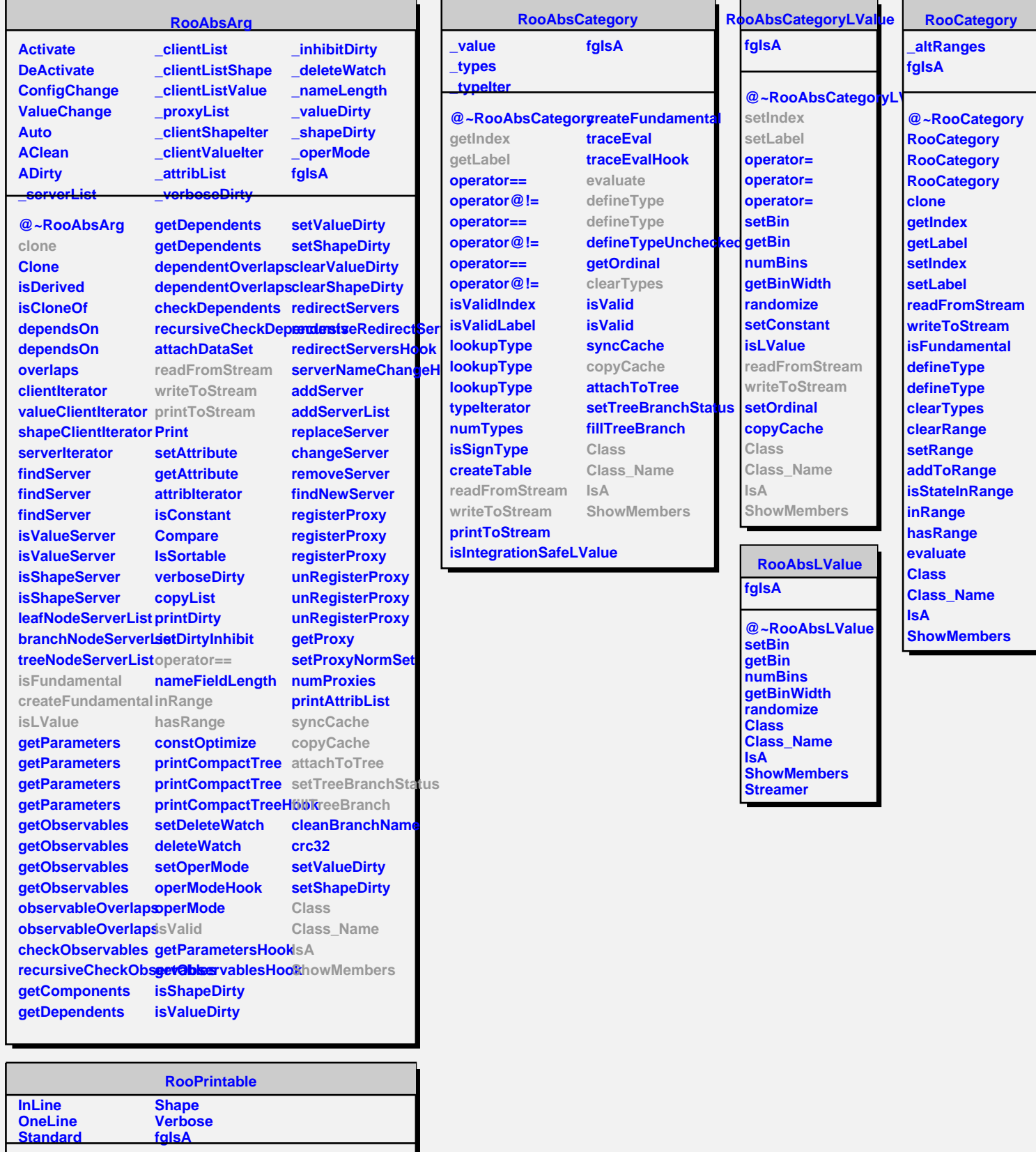

**@~RooPrintable RooPrintable printToStream parseOptions lessVerbose inLinePrint oneLinePrint defaultStream Class Class\_Name**

**IsA ShowMembers Streamer StreamerNVirtual**